# **Unity's Shader Pipeline** 2013.01, PirateCamp I Aras Pranckevičius

## **Shader Pipeline**

How shaders are imported How shaders are built into the game data How fixed function shaders work What's wrong and what's coming

Everything in "what's coming" is subject to change!

## **Confusion:**

**ShaderLab** vs "real actual shaders" aka Cg/HLSL vs "surface shaders"

## **ShaderLab**

"a friend you can afford" (c) Nicholas ~2002?

Metadata: subshaders, properties, tags, LODs Fixed function: blend, Z, colormask, culling, ... Fixed function shaders: for old GPUs

Nested braces syntax

## **ShaderLab**

**Shader "Diffuse" { Properties { \_Color ("Main Color", Color) = (1,1,1,1) \_MainTex ("Base (RGB)", 2D) = "white" {}**

**SubShader {**

**}**

**Tags { "RenderType"="Opaque" } LOD 200**

CGPROGRAM #pragma surface surf Lambert sampler2D \_MainTex; fixed4 \_Color; struct Input {

float2 uv\_MainTex; }; void surf (Input IN, inout SurfaceOutput o) { fixed4 c = tex2D(\_MainTex, IN.uv\_MainTex) \* \_Color; o.Albedo = c.rgb;

o.Alpha = c.a;

} ENDCG **}**

**Fallback "VertexLit" }**

## **ShaderLab: code where?**

Code: External/shaderlab/Library *stupid place, should move somewhere* Code: Runtime/Shaders

# **Cg/HLSL code**

Shader "Diffuse" { Properties { \_Color ("Main Color", Color) = (1,1,1,1) \_MainTex ("Base (RGB)", 2D) = "white" {}

SubShader { Tags { "RenderType"="Opaque" } LOD 200

**CGPROGRAM #pragma surface surf Lambert sampler2D \_MainTex; fixed4 \_Color; struct Input { float2 uv\_MainTex; }; void surf (Input IN, inout SurfaceOutput o) { fixed4 c = tex2D(\_MainTex, IN.uv\_MainTex) \* \_Color; o.Albedo = c.rgb;**

**o.Alpha = c.a;**

**} ENDCG**

}

}

Fallback "VertexLit"

# **Cg/HLSL**

Inside CGPROGRAM..ENDCG Totally standard Cg/HLSL syntax *(almost) Completely* separate world from ShaderLab!

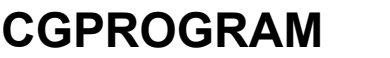

That's being imported in the editor

Find CGPROGRAM blocks Run shader compiler(s) on them Take resulting assembly/microcode/... Paste that in place of CGPROGRAM blocks

Somewhat like C #include ;)

i.e. ShaderLab doesn't even know CGPROGRAM keyword exists. The blocks are extracted by shader importer, compiled into assembly, result pasted in place of original CGPROGRAM block. All "shaderlab" ever sees are compiled final result.

There's no Cg/HLSL compilation at runtime.

# **Cg importing**

External executable "CgBatch", launched from editor

Code: External/shaderlab/CgBatch

*Subject to change*

## **ShaderLab importing**

There's *no* importing going on for "just ShaderLab" syntax

All these Properties/SubShader/Pass/... blocks go straight into the game data, loaded & parsed at runtime

Stupid? Yes! Will we fix it? *Maybe ;)*

## **Surface shaders**

One more layer For shaders that need lights/shadows CGPROGRAM with *#pragma surface* Parse that, generate *tons more* Cg core around it Proceed as if the user had written that Cg code

Purely import time in CgBatch Can just write all that by hand

Kuba&Tim's Unite 2012 talk is good: <http://is.gd/UnityRenderingPipeline> & [http:](http://video.unity3d.com/video/6957514/unite-2012-the-unity) [//video.unity3d.com/video/6957514/unite-2012-the-unity](http://video.unity3d.com/video/6957514/unite-2012-the-unity)

## **Surface shader future?**

Most likely a visual Shader Graph Started at NinjaCamp VII Who knows when will be finished ;)

## **Actual compiling**

We compile into all backends at once **+++** no reimport on platform switch **+++** get error immediately if fails on some plat **---** longer import process At game build time, strip out non-needed platform parts

*Subject to change*

Game build time: remove un-needed platform parts, and shader parts that "will never ever be used" on some platform (like deferred rendering passes when building to mobile)

This is all in ShaderWriter.cpp

## **Platforms**

CGPROGRAM code is compiled to: **Direct3D 9** via Cg (\*) **OpenGL** via Cg (\*\*) or hlsl2glsl **OpenGL ES 2.0** via hlsl2glsl + glsl optimizer **Direct3D 11** via MS' HLSL **Flash** via Cg + our own d3d9-AGAL converter **Xbox360** via MS' 360 HLSL **PS3** via Sony's Cg **WiiU** via *something*

(\*) Want to change D3D9 to use Microsoft's HLSL compiler as well; less bugs and better codegen than Cg.

(\*\*) Want to switch to hlsl2glsl for OpenGL soon-ish, i.e. always compile shaders into GLSL. Deprecate and eventually get rid of

ARB\_vertex\_program/ARB\_fragment\_program support.

## **Parts we control**

#### hlsl2glsl: open source, maintained by us

<https://github.com/aras-p/hlsl2glslfork>

fork of old ATI's project (dead since 2006). really bad code.

#### glsl optimizer: open source, maintained by us

<https://github.com/aras-p/glsl-optimizer>

fork of Mesa3D's GLSL compiler (active development, periodically synced)

#### d3d9-to-AGAL: in our codebase

Compile with Cg into shader model 2.0 D3D9 assembly Parse that with Mojoshader Convert to AGAL (added code to Mojoshader) Some post-optimization passes to save registers & instructions ...all source files that have "AGAL" in their name ;)

## **Needs to happen soon(ish)**

**OpenGL ES 3.0**

hlsl2glsl: parse bits of DX10-level HLSL, emit 3.0 syntax glsl optimizer: emit 3.0 syntax (parsing *ShouldWork(tm)* already)

#### **OpenGL 4.x**

DX11-level HLSL, in hlsl2glsl and glsl optimizer DX11 ComputeShaders -> GL 4.3

No one has *really* started doing any of the above yet.

## **Alternatively**

Sounds like there's wide industry need for DX10/11 HLSL -> GLES3.0 / GL4.x toolchain

Collab with IHVs, other companies

Build on top of hlsl2glsl; add HLSL parser to glsl optimizer; or start from scratch

## **Back to compiling: problems**

"One shader" in Unity: tons of GPU shaders Light types, shadow types, lightmaps off/on, ... "Shader keywords" pick which one #pragma multi\_compile Preprocessor macros at compile time

Very soon (4.1): per-material keywords set by user; custom shader inspectors Means: more variants in each shader

## **Want: even more shader variants**

Imagine: custom shadowing system asset (e.g. VSMs), that defines shadow code snippet that needs to end up in all shaders.

Custom rendering pipeline (full deferred etc.) asset, likewise.

## **Old pipeline**

Essentially unchanged since Unity 1.0

Shader source in, import all of it, spit out whole result

Importing in separate app (CgBatch), so process launch/exit for each shader

Back then you had **"// autolight 7"** instead of **#pragma surface**, but really the same

"autolight 7" - seven is a bitmask of which light type support to enable. of course ;)

## **Not webscale!**

Create new shader in editor: Compiles down to 245 GPU shaders Takes 1-2 seconds

On Butterfly demo, we had just several shaders with many "keywords" for options 2-10 minutes to reimport one shader like that

Need to solve this

## **Some ideas**

<http://confluence.hq.unity3d.com/display/DEV/Shader+Compilation+Pipeline>

Don't compile whole shader at once Get Cg code + keywords + platform + version, hash it. Lookup if we have compiled result for that hash.

*Very much like Cache server ;)*

Compile variants that are needed *right now* first Continue compiling the rest in background / on demand / at game build time

## **Don't ship non-needed shader variants**

A built-in shader that we'd want (something like MIA shader from Butterfly demo) might have tens of thousands of variants inside

But a game might be using a hundred

At build time, collect which ones are used (what options materials use; what kind of lights we have; ...) and only leave these

Might need to expose some sort of "force include this " control to users. E.g. if there's no point lights in the actual scenes, but they are created dynamically from a script - then you still need point light shader variants to ship.

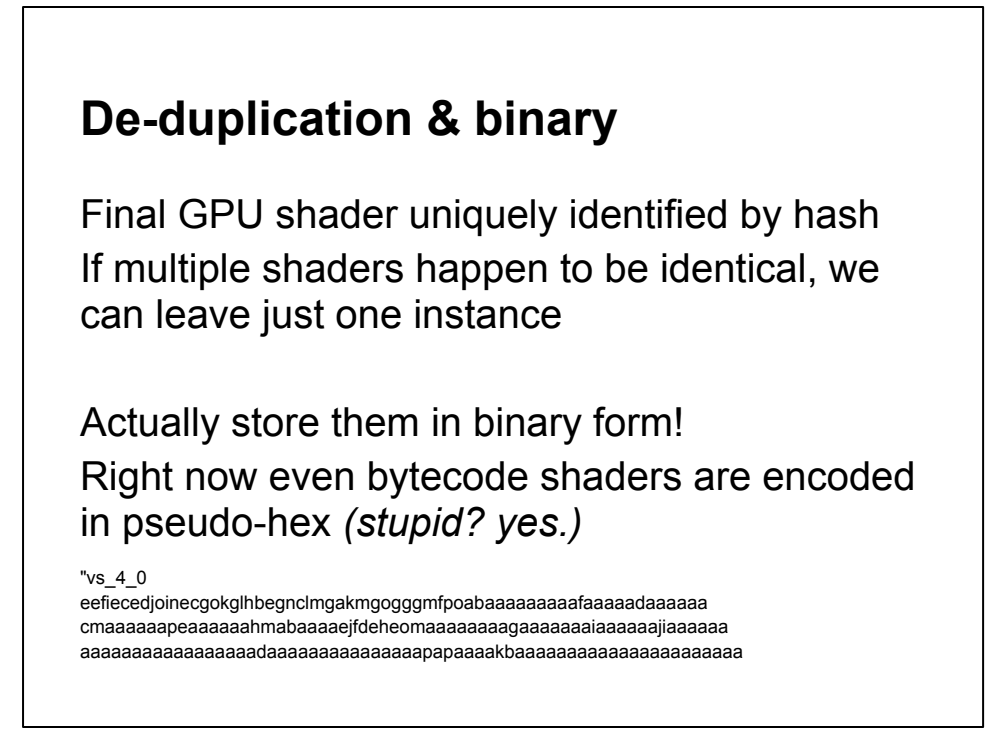

Pseudo-hex: 16 digits are just 'a'+digit. You can sing the shader bytecode!

## **ShaderLab part**

Zero need to lex & parse string representation of ShaderLab part at runtime

Serialize it into actual binary data

Perhaps blobify Mécanim stylee

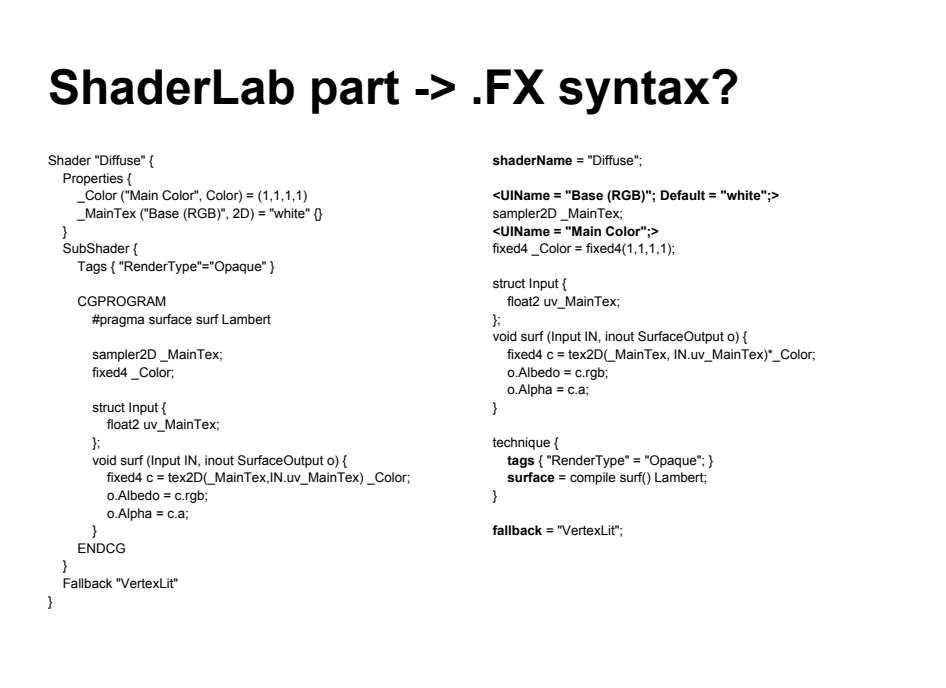

In hindsight, inventing our own syntax for ShaderLab part wasn't probably the best idea. In FX-like syntax, both parts (Cg/HLSL code and fixed function/metadata) are much more naturally "integrated", plus there's less duplication of same information.

Here's an imaginary example of how Diffuse shader *could* look in FX-like syntax. Details may vary, but you get the idea.

Not sure if worth it, especially with shader graph potentially coming...

## **Fixed function shaders**

```
For DX7 / OpenGL ES 1.1 GPUs
Material {
   Diffuse [_Color]
   Ambient [_Color]
   Emission [_Emission]
} 
Lighting On
SetTexture [_MainTex] {
   Combine texture * primary DOUBLE, texture * primary
}
```
## **Fixed function shaders**

Not a problem on actual DX7 / GLES1.1

Problem on platforms where fixed function **doesn't exist**

...which is almost everywhere except D3D9 & desktop OpenGL!

## **Fixed function emulation**

Emulate FF shaders by generating *actual shaders*

at runtime on demand

Can't pre-generate them offline since too many possible variants (hundreds of thousands)

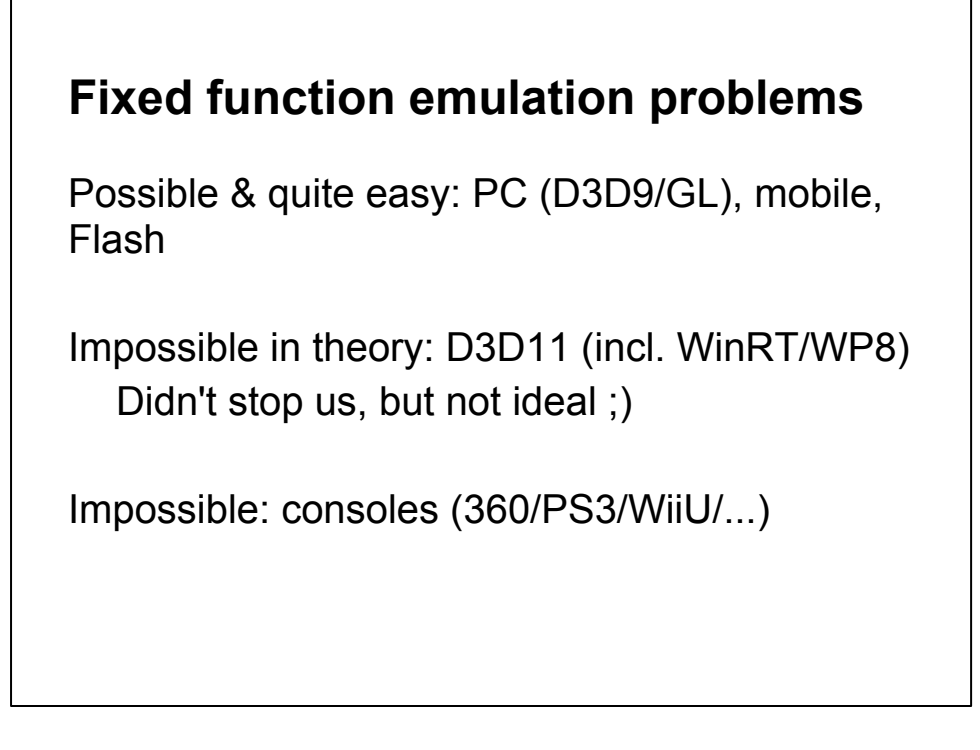

Very similar problem: how Fog is implemented. To avoid shipping 4x more shader variants (see previous slides), we patch shaders at runtime to insert fog calculations. Easy on D3D9/GL/mobile. Not so much on D3D11 (made it work for desktop, but not WinRT/WP7 DX11Level9) & consoles.

## **Want: kill fixed function**

Kill pre-DX9 GPU support on PC, pre-GLES1.1 support on mobile

Remove fixed function traces from built-in shaders

Problem VertexLit ones, hard to make that fully work

Shader Graph (eventually) should make it easy to write simple custom shaders

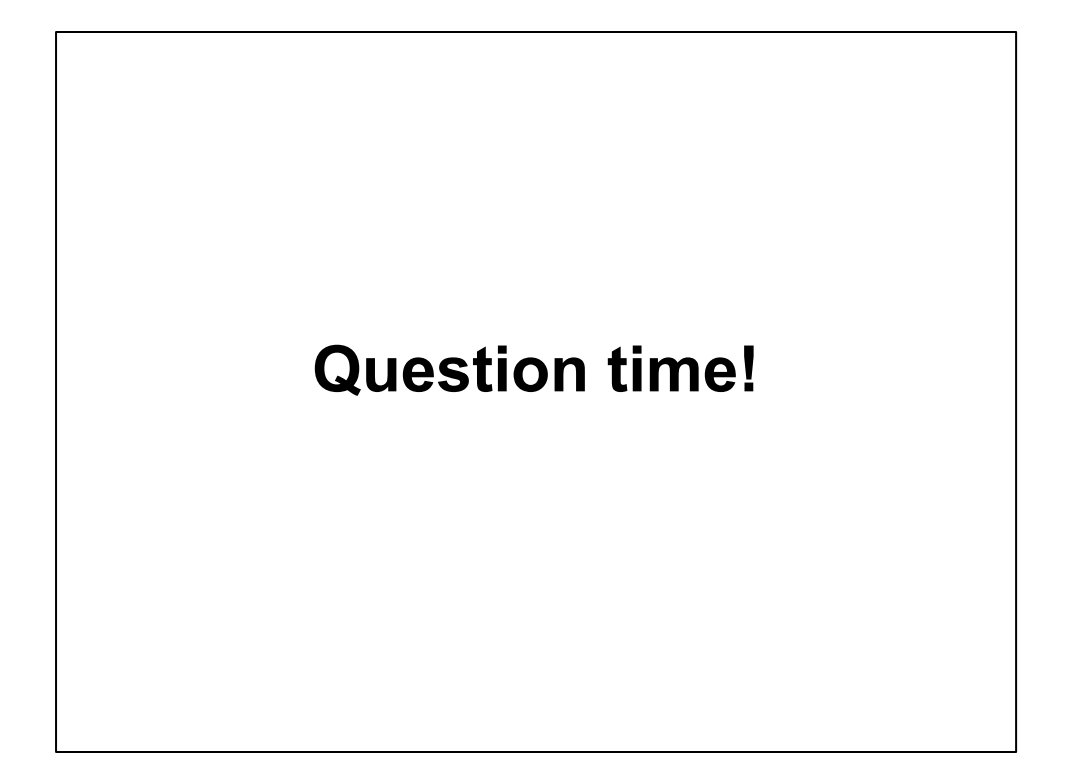